Nehomogenní LDR druhého řádu Odhad partikulárního řešení Interaktivní kvízy

Robert Mařík

3. dubna 2009

Vyzkoušejte dva, tři nebo dvacet dalších mých kvízů a potom mi prosím vyplňte anketu <mark>na webu.</mark> Děkuji!

Pro vytvoření vlastího testu podle tohoto vzoru budete potřebovat volně šiřitelný AcroT<sub>E</sub>XeDucation bundle, zdrojový soubor pro  $Tr X = \prod a$  přečíst si návod na domovské stránce.

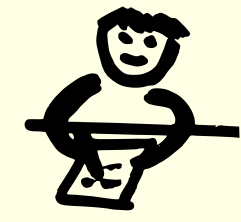

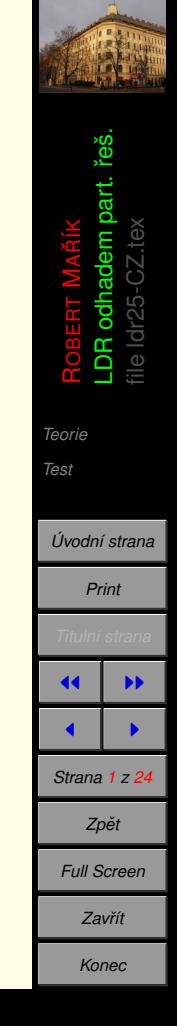

## <span id="page-1-0"></span>**1. Teorie**

Definice 1 Budte p, q reálná čísla a f funkce definovaná a spojitá na intervalu I. Diferenciální rovnice

$$
y'' + py' + qy = f(x) \tag{1}
$$

*se nazyv´ a´ linearn ´ ´ı diferencialn´ ´ı rovnice (zkracen ´ e LDR) druh ˇ eho ´ rˇadu s konstantn ´ ´ımi koeficienty.*

**Definice 2** *Nahrad´ıme-li v nehomogenn´ı LDR* (1) *pravou stranu (tj. funkci f ) nulovou funkc´ı obdrzˇ´ıme rovnici*

$$
y'' + py' + qy = 0. \tag{2}
$$

*Tato rovnice se nazyv´ a´ homogenn´ı rovnice prˇ´ıslusnˇ a (asociovan ´ a) k rovnici ´* (1)*.*

**Věta 1** Je-li y<sub>p</sub>(x) partikulárním řešením rovnice (1) a tvoří-li funkce y<sub>1</sub>(x) a y<sub>2</sub>(x) fundamentální *system´ reˇ sen ˇ ´ı asociovane homogenn ´ ´ı LDR* (2)*, je funkce*

$$
y(x) = Ay_1(x) + By_2(x) + y_p(x), \qquad A \in \mathbb{R}, \ B \in \mathbb{R}
$$
 (3)

*obecnym´ reˇ sen ˇ ´ım rovnice* (1)*.*

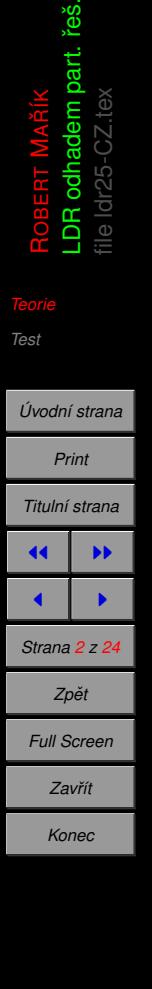

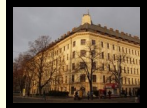

éš. part.

## <span id="page-2-0"></span>**2. Test**

Na následujících stranách máte řešit nehomogenní LDR druhého řádu metodou odhadu partikulárního řešení s použitím neurčitých koeficientů.

- $\bullet \,$  Je zadána rovnice a tvar partikulárního řešení  $\boldsymbol{\mathsf{y}}_\rho.$  Máte určit hodnotu konstanty (konstant) které v *y<sub>p</sub>* vystupují, aby se po dosazení skutečně jednalo o řešení rovnice.
- Po nalezení partikulárního řešení máte sestrojit i řešení rovnice obecné (přičtením k obecnému řešení asociované homogení rovnice).
- Obecné řešení musí obsahovat dvě konstanty *A* a *B* a být lineární vzhledem k těmto konstantám. Jinak, přesně jak bychom očekávali, odpovědi  $y = 1 + A \sin(x) + B \cos(x)$ ,  $y =$  $1 + \sin(x) + A\cos(x) + 3B\sin(x)$  nebo  $y = 1 + A\sin(x) - B(\cos(x) - \sin(x))$  jsou brány jako ekvivalentní, protože jde o jiný zápis téhož.

*[Teorie](#page-1-0)*

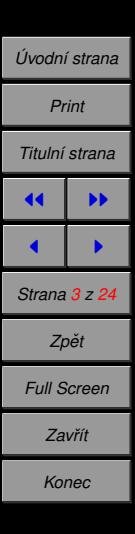

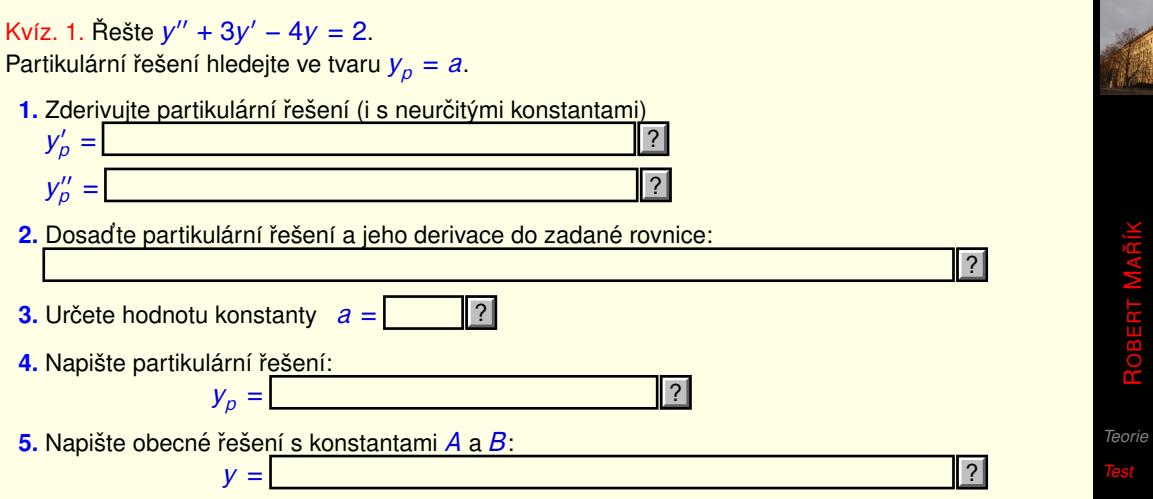

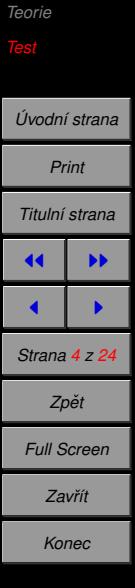

LDR odhadem part. řeš.

းဖွံ

file ldr25-CZ.tex

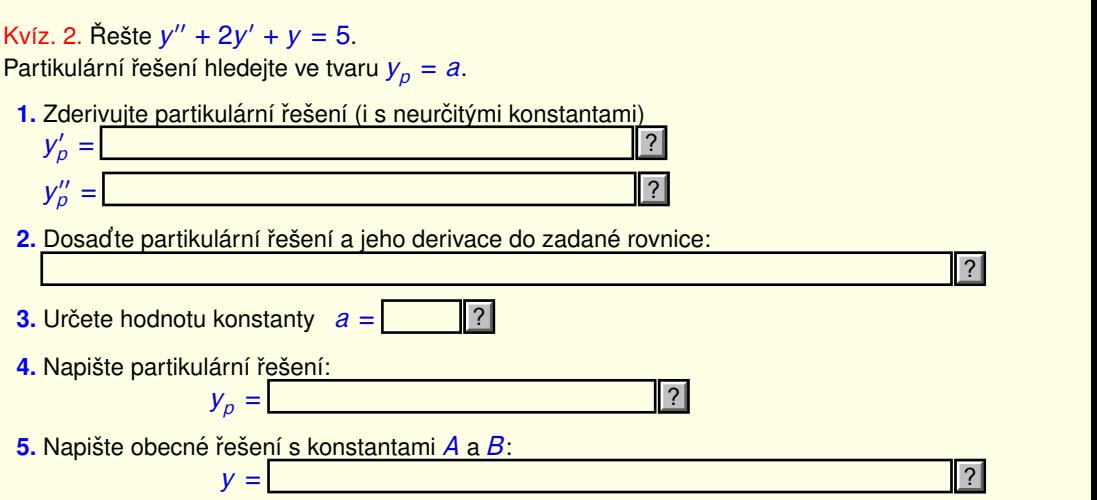

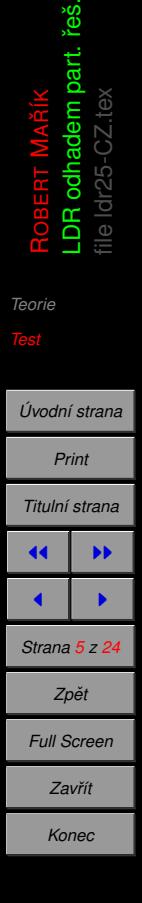

MA

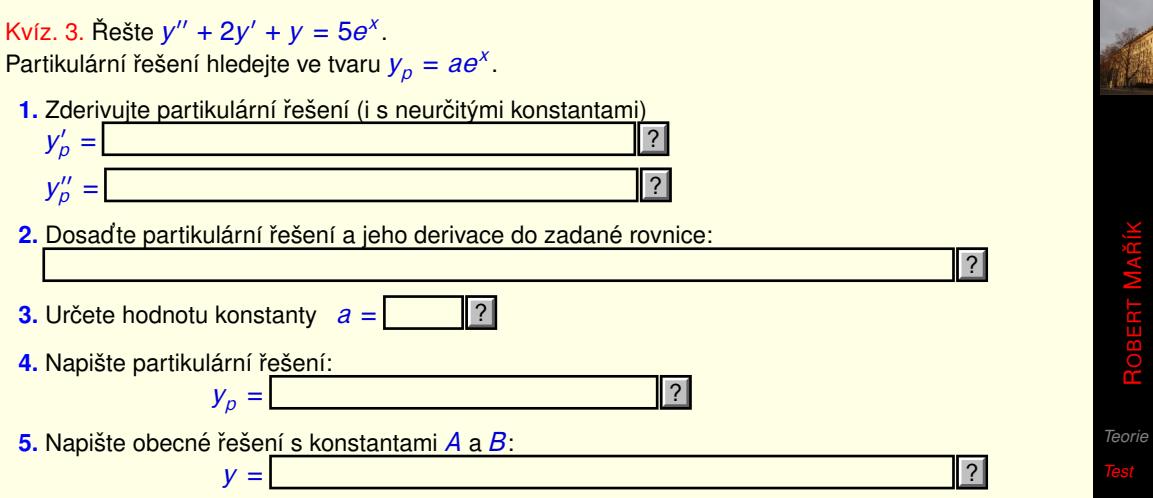

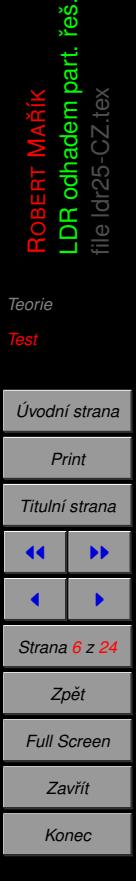

းဖွံ

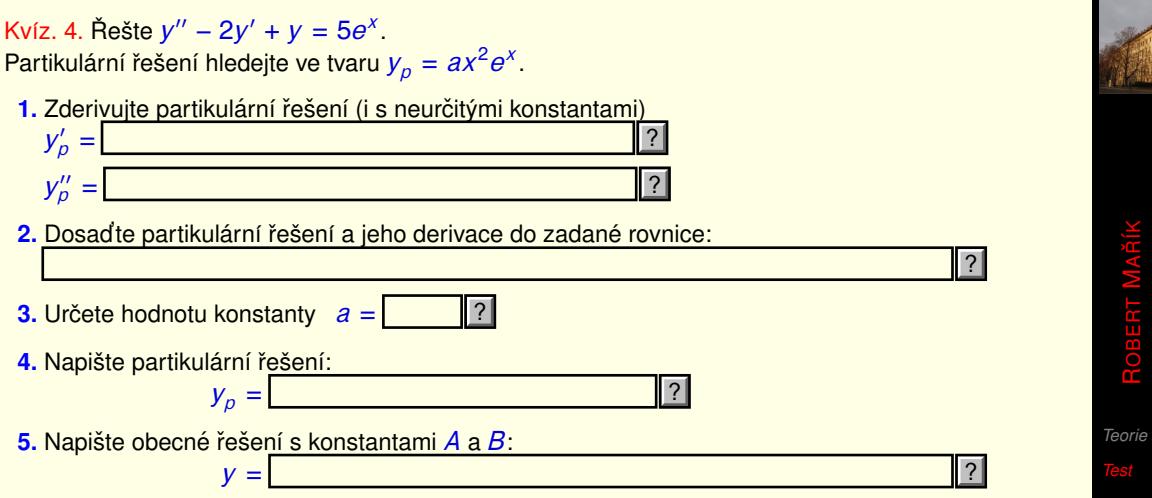

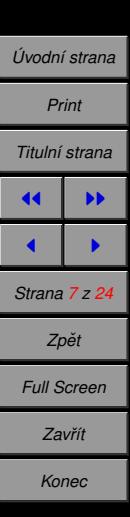

LDR odhadem part. řeš.

းဖွံ

file ldr25-CZ.tex

Kvíz. 5. Řešte  $y'' + 4y = 5e^{3x}$ . Partikulární řešení hledejte ve tvaru  $y_p = a e^{3x}$ . 1. Zderivujte partikulární řešení (i s neurčitými konstantami)  $y_p' =$  $y_p'' =$ 2. Dosadte partikulární řešení a jeho derivace do zadané rovnice: **3.** Určete hodnotu konstanty  $a =$ 4. Napište partikulární řešení:  $y_p =$ **5.** Napište obecné řešení s konstantami *A* a *B*:  $V =$ ?  $\overline{?}$  $\overline{\overline{}}$ ?  $\overline{2}$  $\overline{\overline{}}$  $\vert\vert$  ?

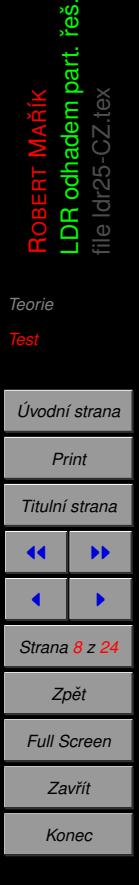

MA းဖွံ

Kvíz. 6. Řešte  $y'' - y = 3e^x$ .

Partikulární řešení hledejte ve tvaru  $y_p = axe^x$ .

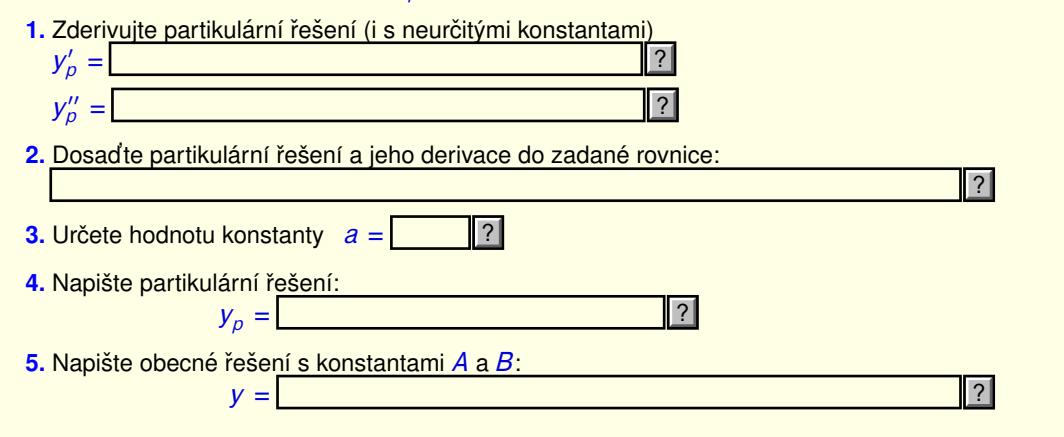

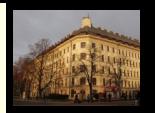

းဖွံ

ROBERT

*[Teorie](#page-1-0)*

file ldr25-CZ.tex

MALDR odhadem part. řeš.

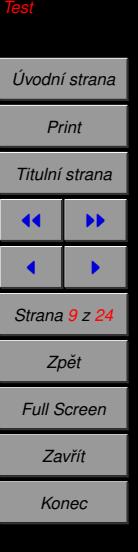

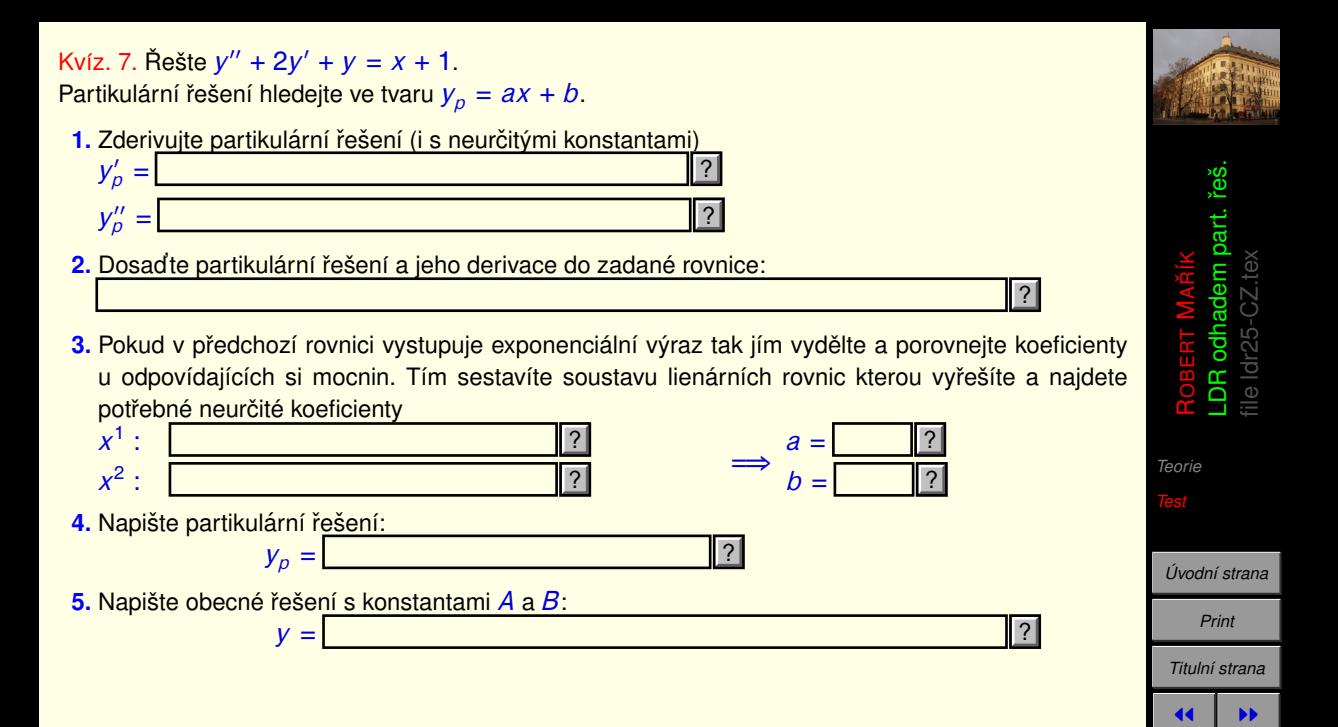

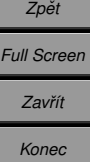

 $\blacksquare$ *Strana 10 z 24*

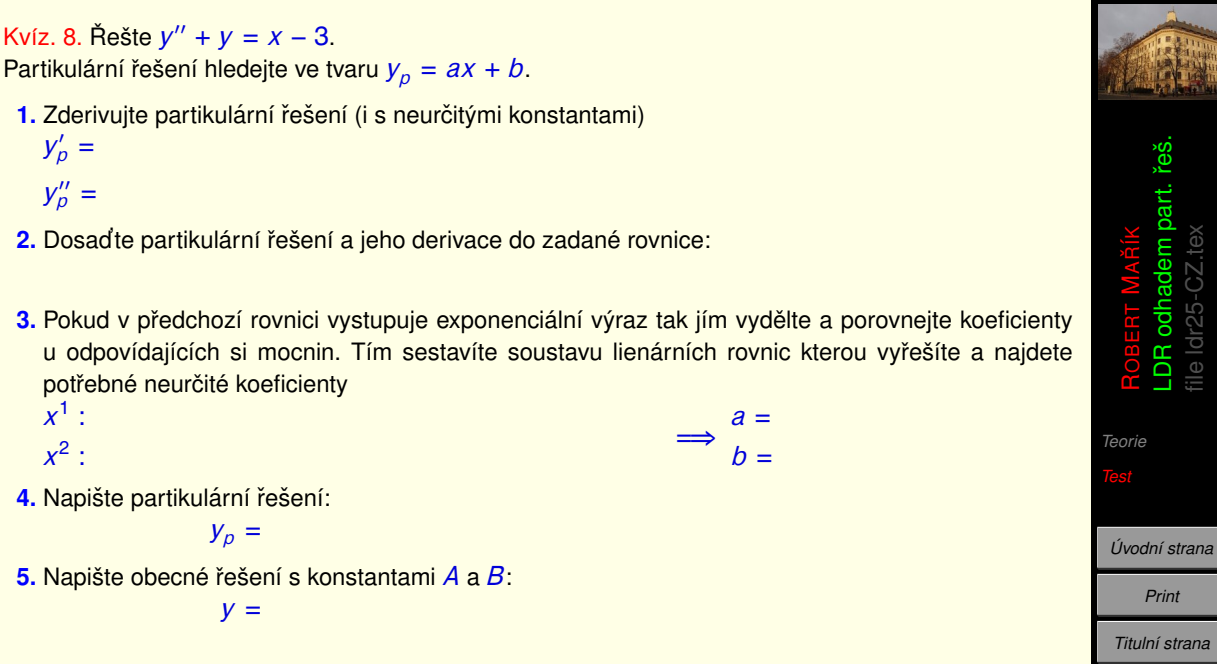

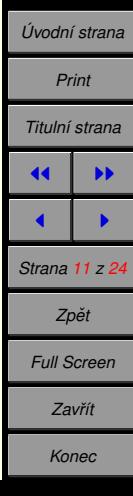

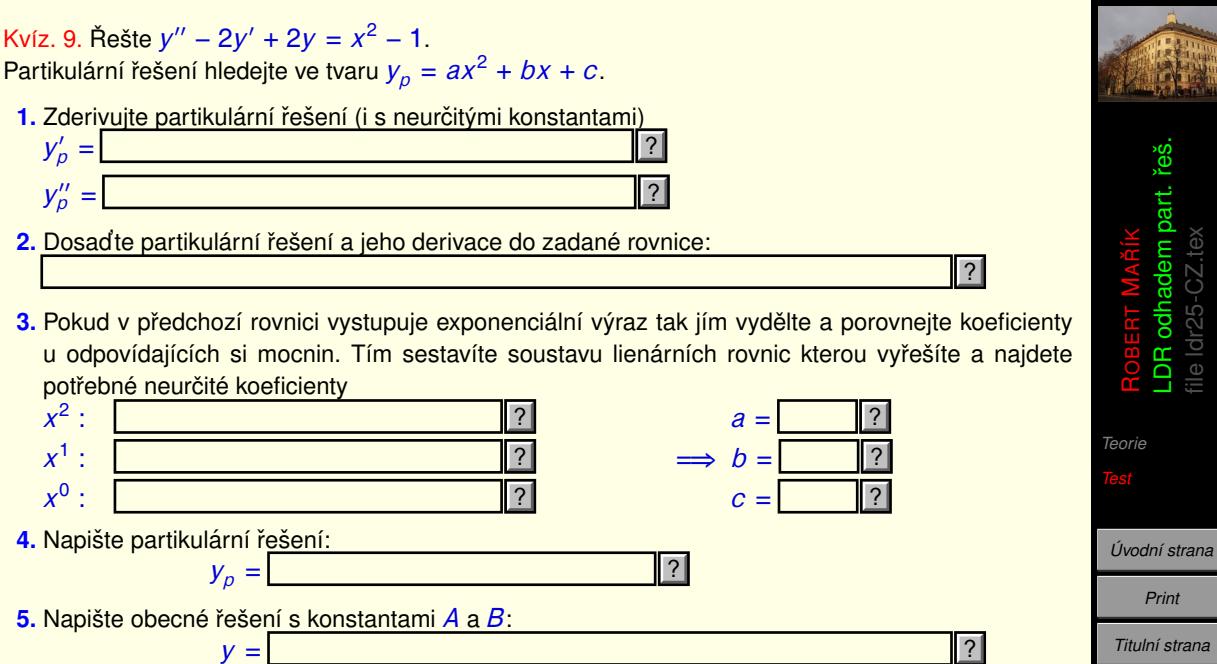

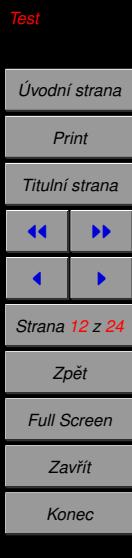

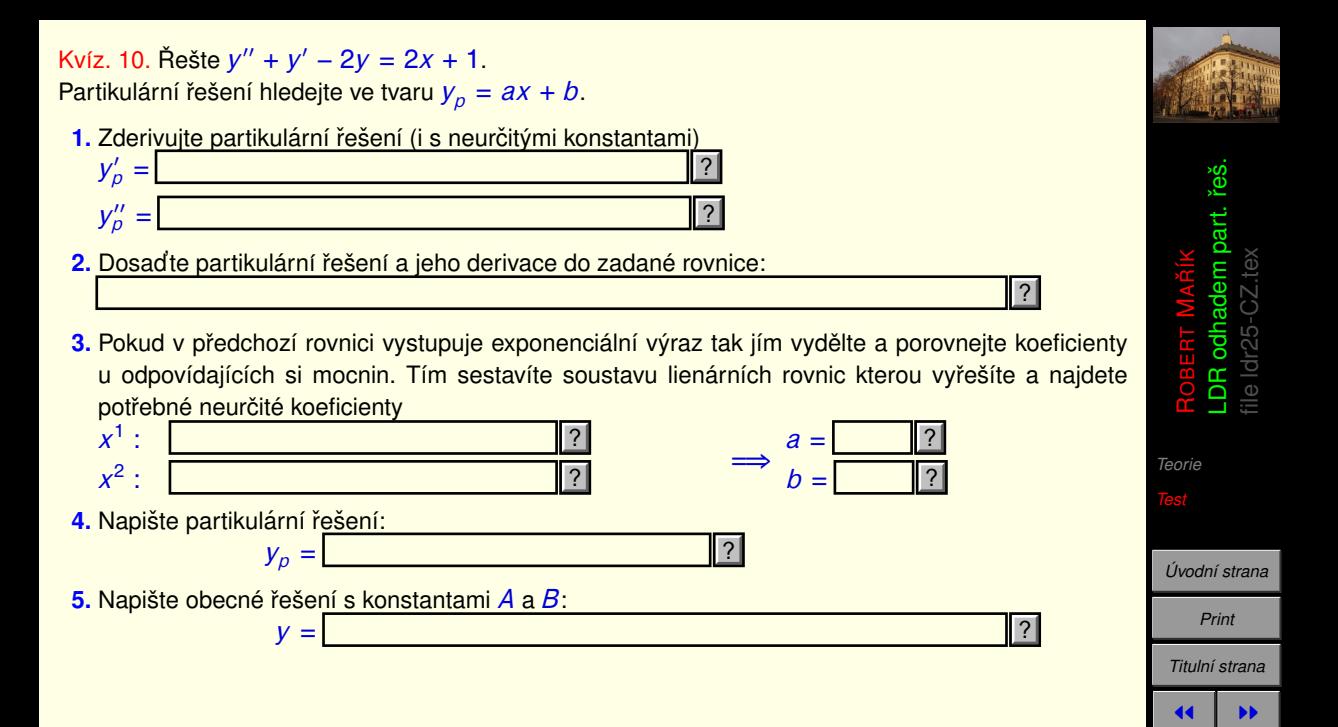

 $\blacksquare$ *Strana 13 z 24 Zpetˇ Full Screen Zavrˇ´ıt Konec*

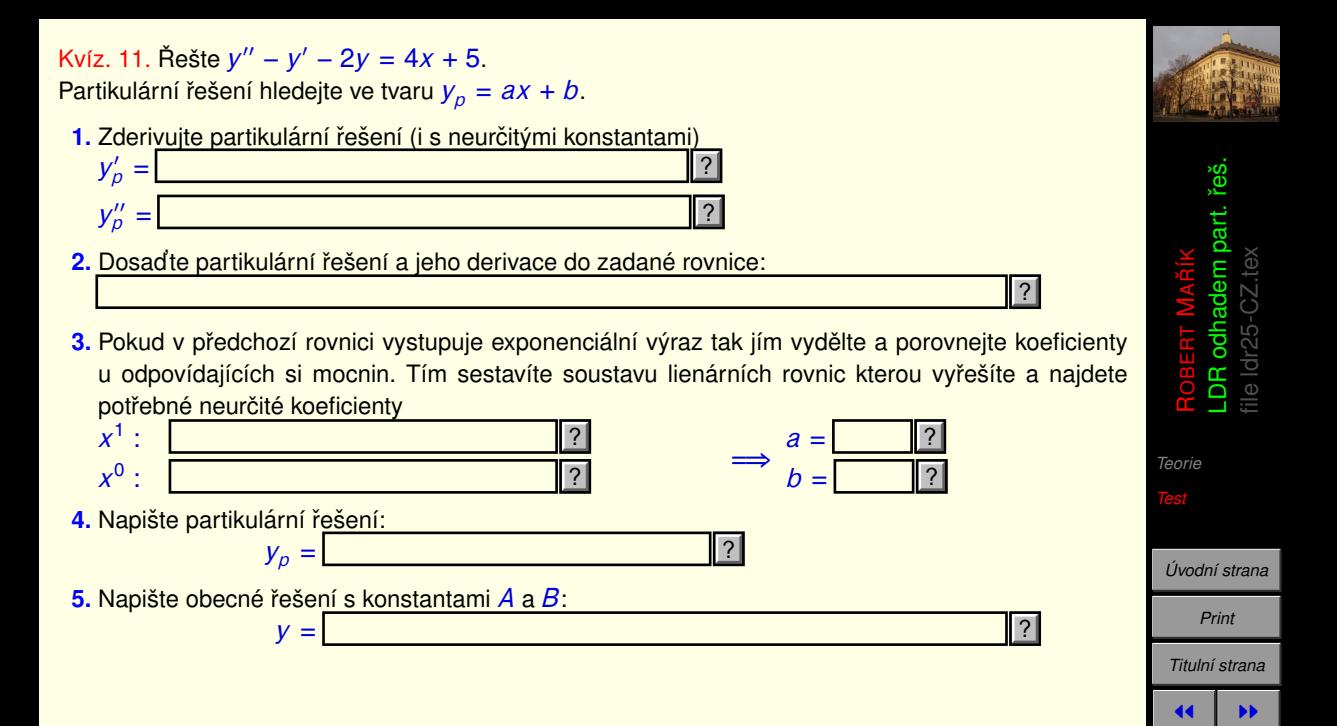

 $\blacksquare$ *Strana 14 z 24 Zpetˇ Full Screen Zavrˇ´ıt Konec*

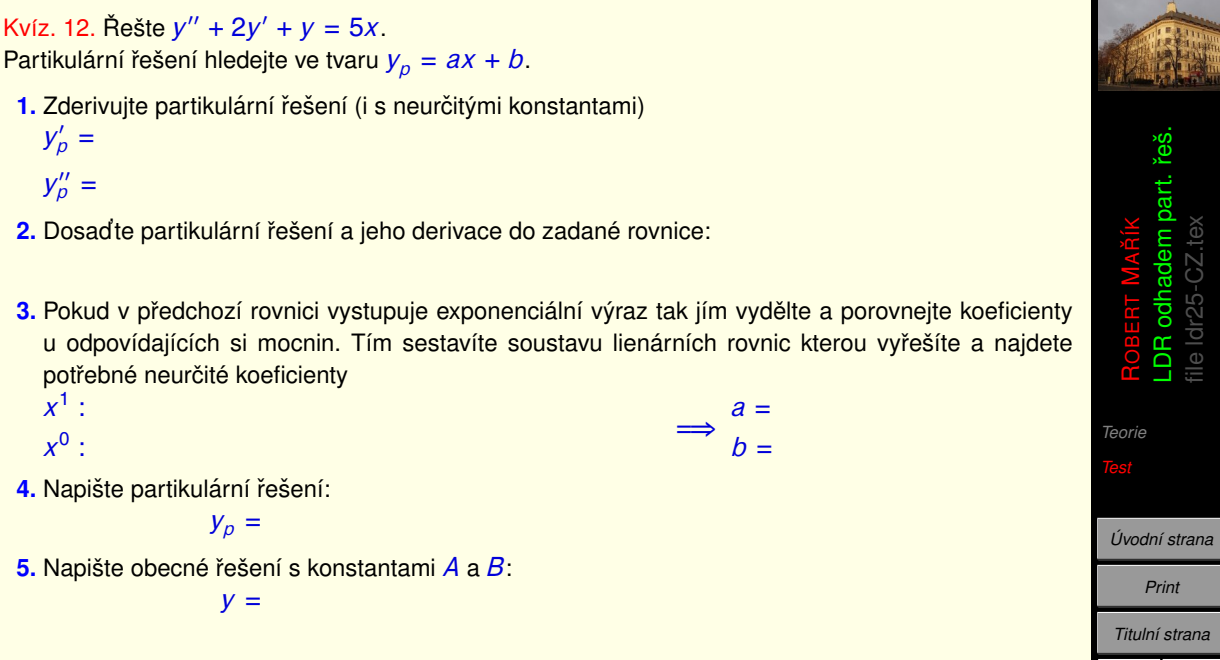

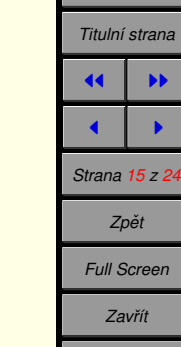

*Konec*

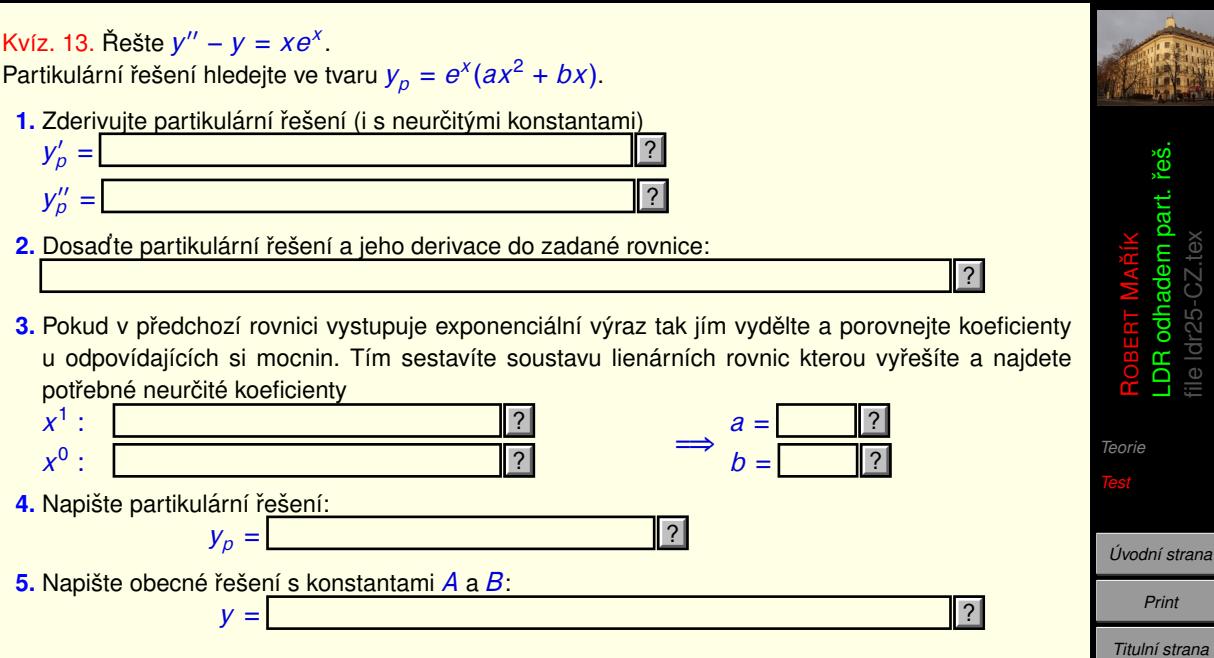

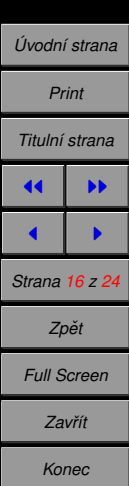

ROBERT MALDR odhadem part. řeš. *[Teorie](#page-1-0)* Kvíz. 14. Řešte  $y'' - y = 3xe^x$ . Partikulární řešení hledejte ve tvaru  $y_p = (ax^2 + bx)e^x$ . 1. Zderivujte partikulární řešení (i s neurčitými konstantami)  $y_p' =$  $y_p'' =$ **2.** Dosadte partikulární řešení a jeho derivace do zadané rovnice: **3.** Pokud v předchozí rovnici vystupuje exponenciální výraz tak jím vydělte a porovnejte koeficienty u odpovídajících si mocnin. Tím sestavíte soustavu lienárních rovnic kterou vyřešíte a najdete potřebné neurčité koeficienty  $x^1$  : *x* 0 : =⇒ *a* =  $h =$ 4. Napište partikulární řešení: <u>اد</u>  $|?|$  $|2|$ ? ? ? ?

 $|2|$ 

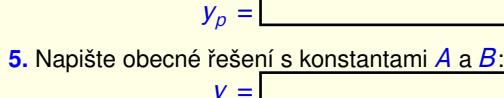

 $\overline{2}$ 

*Uvodn ´ [´ı strana](http://www.mendelu.cz/user/marik) Print Tituln´ı strana* 44 | **DD**  $\blacksquare$ *Strana 17 z 24 Zpetˇ Full Screen Zavrˇ´ıt Konec*

file ldr25-CZ.tex

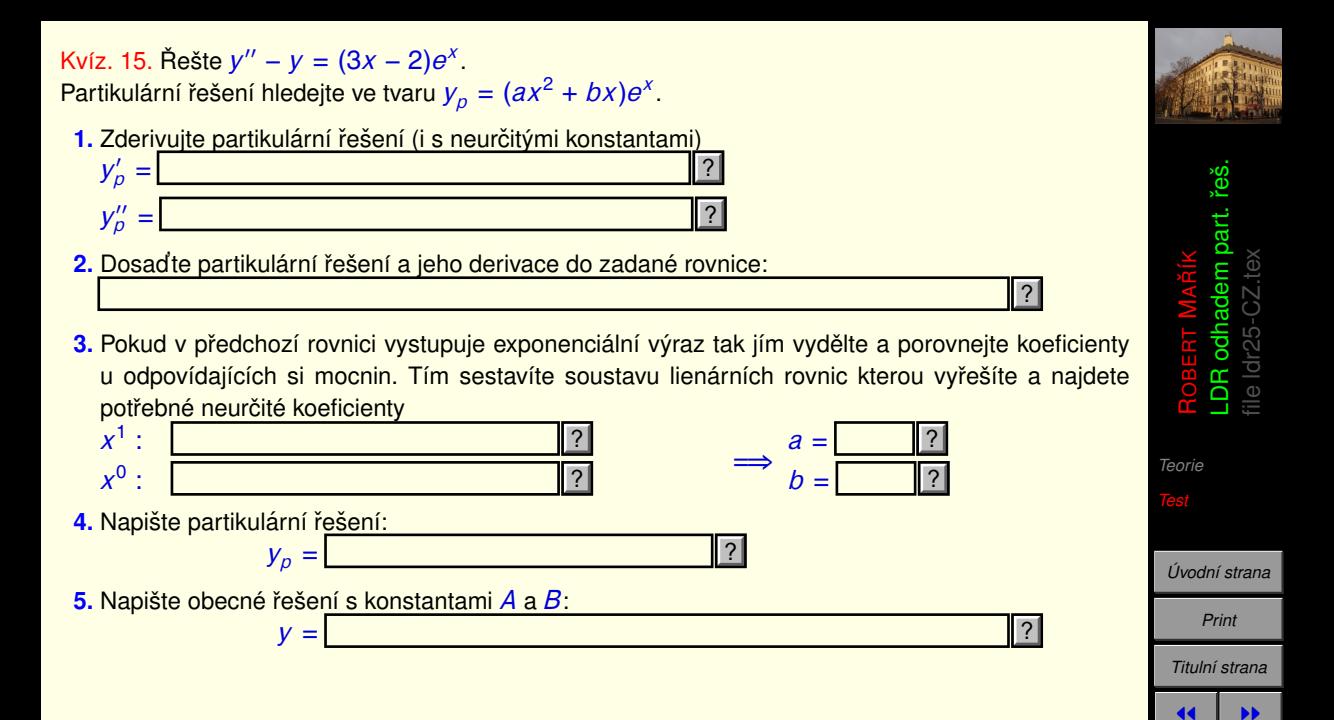

 $\blacksquare$ *Strana 18 z 24 Zpetˇ Full Screen Zavrˇ´ıt Konec*

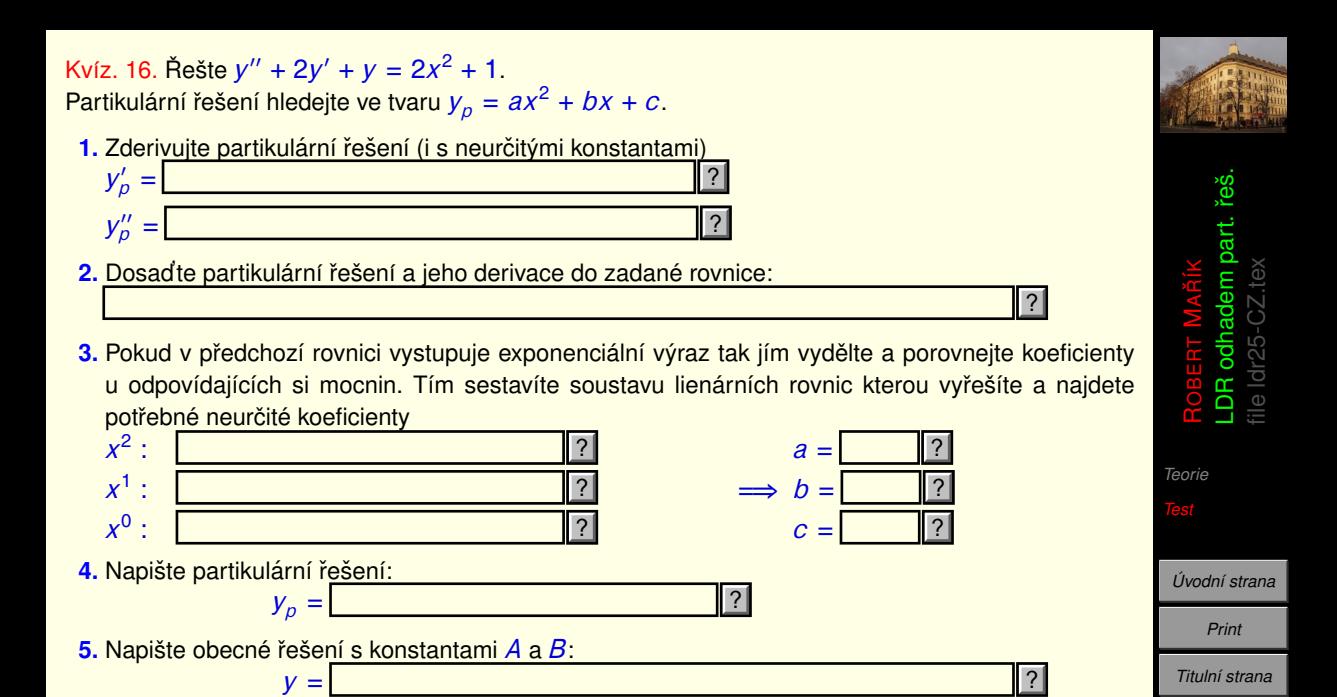

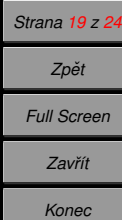

**JJ** 1  $\blacksquare$ 

Kvíz. 17. Řešte  $y'' + 4y = x^2$ . Partikulární řešení hledejte ve tvaru  $y_p = ax^2 + bx + c$ .

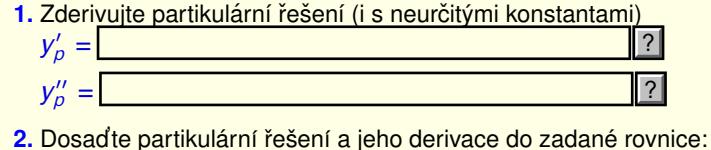

**3.** Pokud v předchozí rovnici vystupuje exponenciální výraz tak jím vydělte a porovnejte koeficienty u odpovídajících si mocnin. Tím sestavíte soustavu lienárních rovnic kterou vyřešíte a najdete potřebné neurčité koeficienty

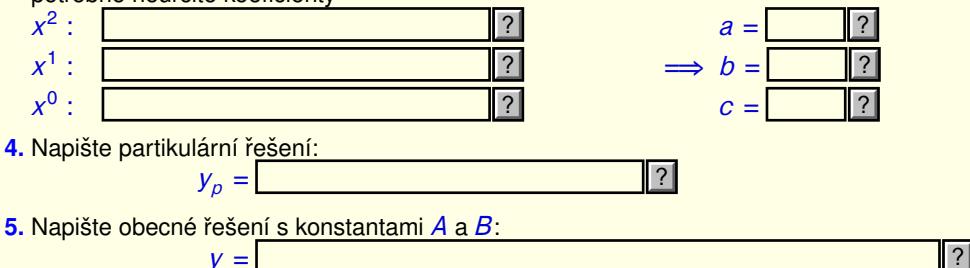

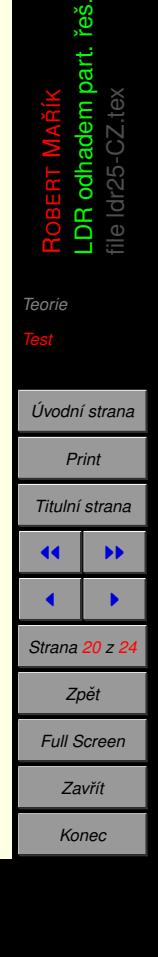

 $|2|$ 

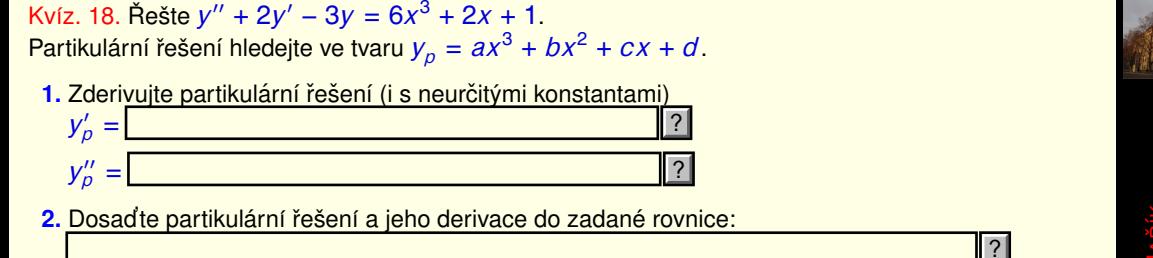

**3.** Pokud v předchozí rovnici vystupuje exponenciální výraz tak jím vydělte a porovnejte koeficienty u odpovídajících si mocnin. Tím sestavíte soustavu lienárních rovnic kterou vyřešíte a najdete potřebné neurčité koeficienty

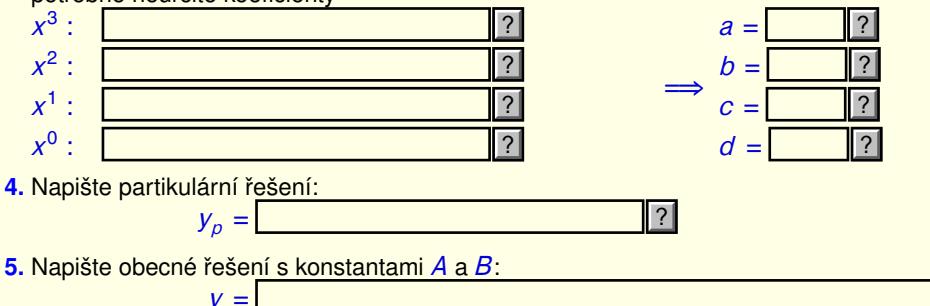

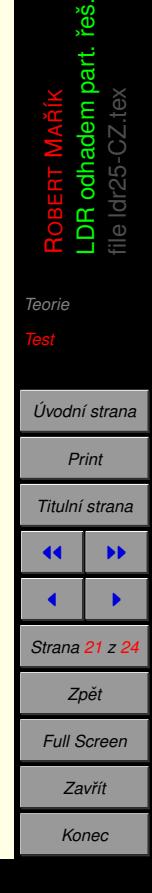

 $\overline{ }$ 

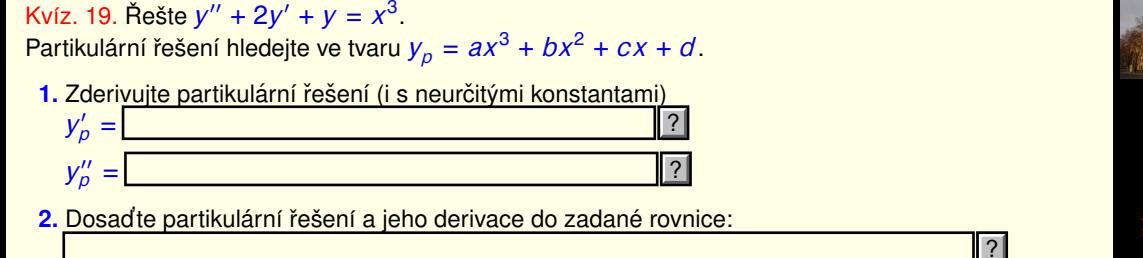

**3.** Pokud v předchozí rovnici vystupuje exponenciální výraz tak jím vydělte a porovnejte koeficienty u odpovídajících si mocnin. Tím sestavíte soustavu lienárních rovnic kterou vyřešíte a najdete potřebné neurčité koeficienty

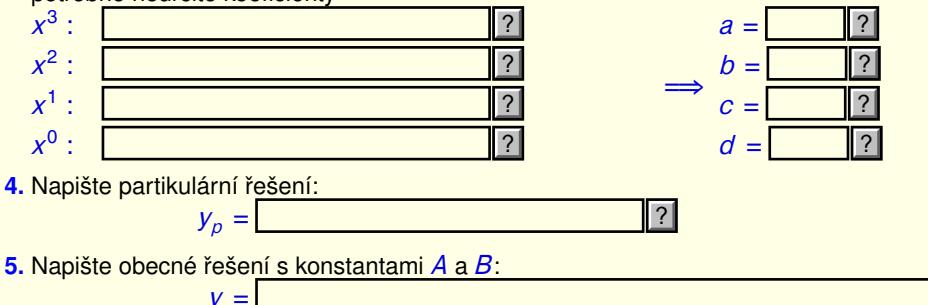

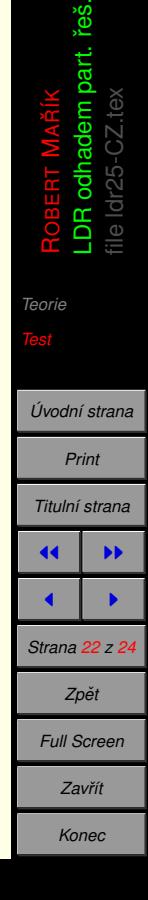

 $\overline{ }$ 

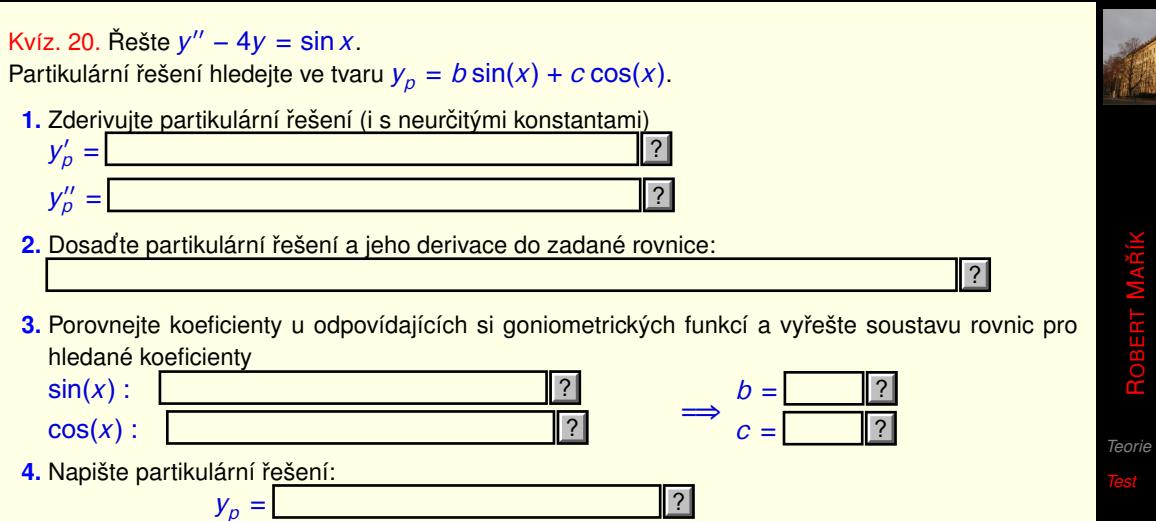

**5.** Napište obecné řešení s konstantami *A* a *B*:

 $y =$  $\vert$  ?

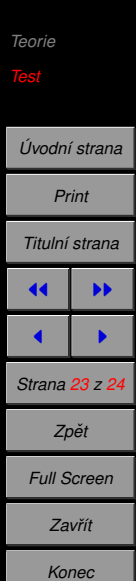

LDR odhadem part. řeš.

3

file ldr25-CZ.tex

file Idr25-

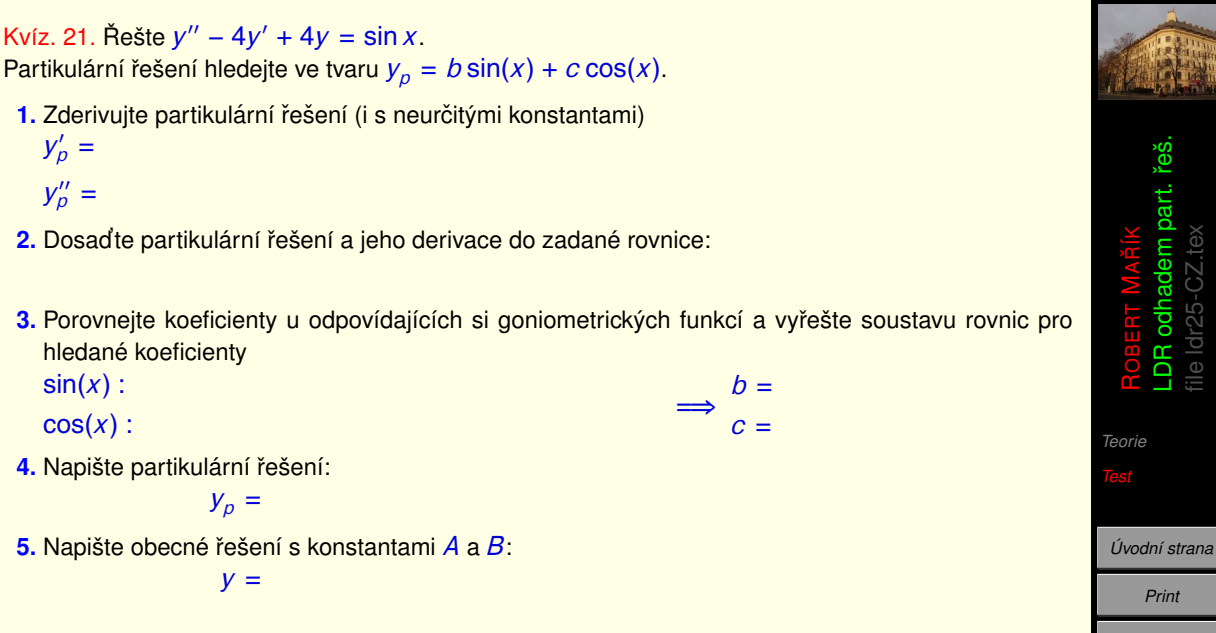

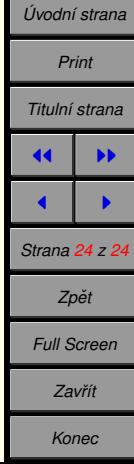